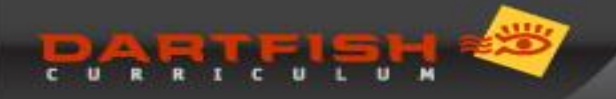

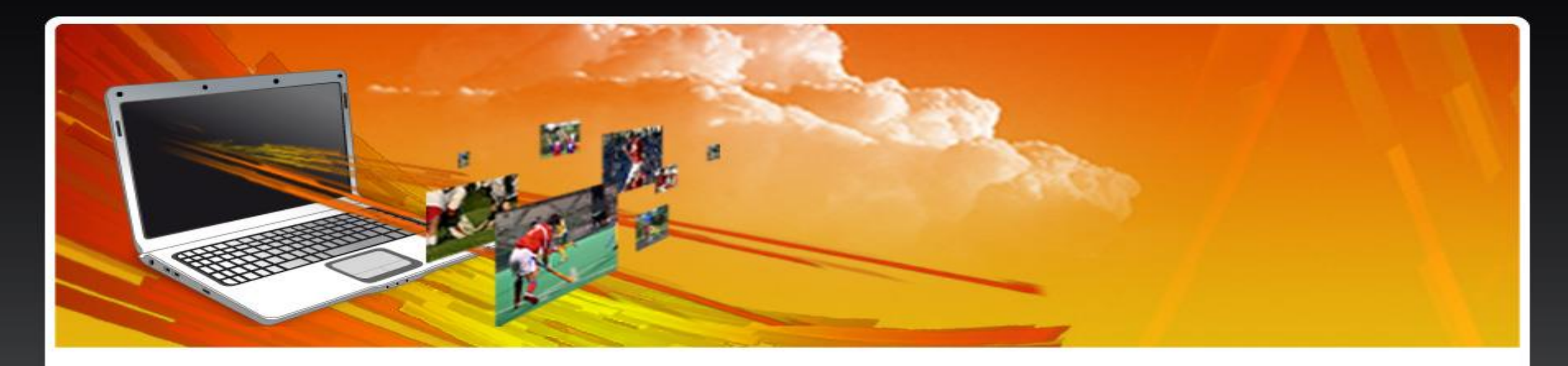

# *Video analýza aneb použití videotechniky při tréninku*

Stanislav Ježek

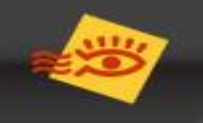

# *Hardwarové vybavení*

#### **Kamera**

**· Výhody: lepší ovladatelnost** možnost přiblížení, optická stabilizace, dlouhá výdrž baterie, širší možnosti nastavení sportovní kamery

### **Telefon**

■ Výhody: máte vždy po ruce hezký obraz (automat režim) u dražších zařízení hi-speed režim Nevýhody: ne zcela plynulá možnost přiblížení

### **Tablet**

■ Možnost okamžitého přehrávání na větším displeji Nevýhody podobné mobilnímu telefonu

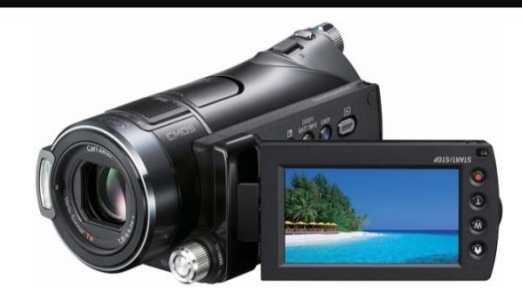

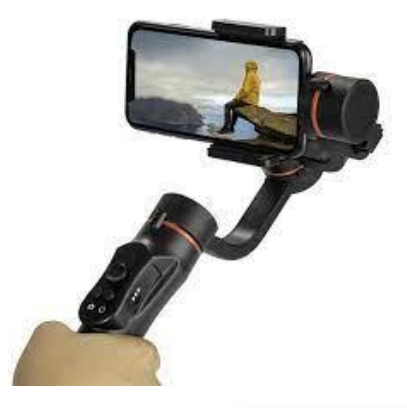

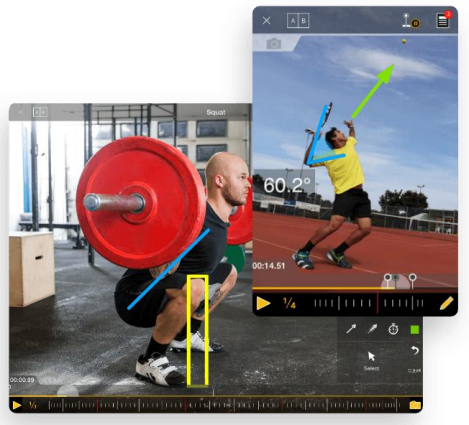

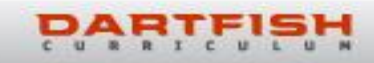

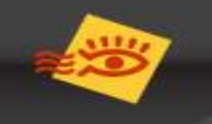

Kvalitu videa ovlivňuje řada faktorů

### ▪ **Rozlišení obrazu**

počet obrazových bodů ze kterých je složen obraz např. 1280x720, 1920x1080 (FullHD), 3840x2160 (4K)

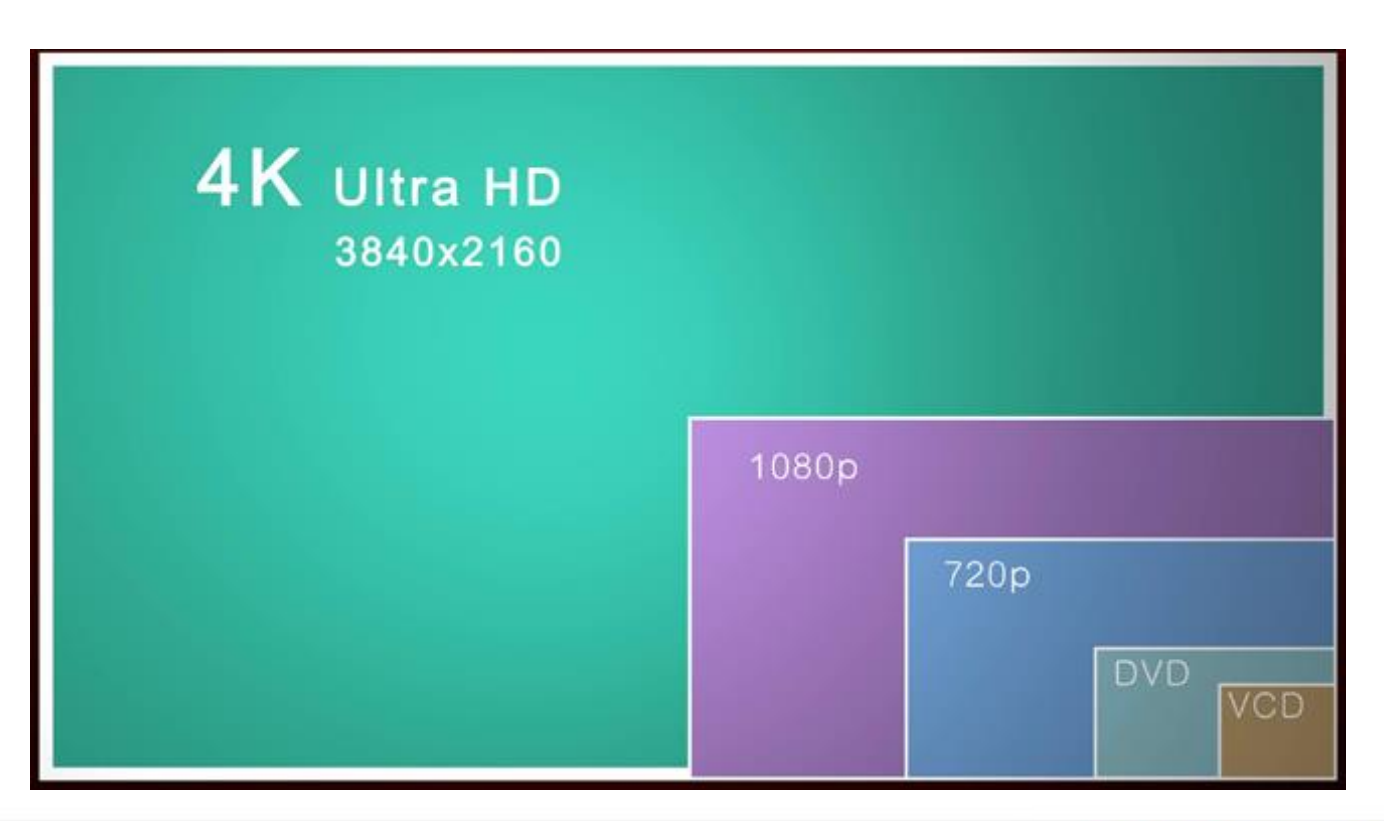

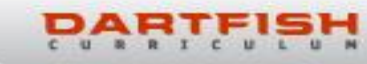

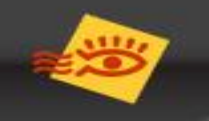

#### **Snímková frekvence**

počet snímků za sekundu (**frames per second=fps**), které kamera zvládne zaznamenat. Při prohlížení musí být zobrazovací zařízení rovněž schopno přehrát požadovaný počet snímků za sekundu. Norma PAL používá 25 fps, NTSC 30fps pro plynulejší obraz je zapotřebí 2x více snímků (50fps, 60fps).

Dříve nebyla technika schopna – používání půlsnímků 50i=50 půlsnímků (i=interlaced), 50p=50 plných (p=progressive)

• Označení videí 720i, 720p, 1080i, 1080p, 2160p - označuje vodorovné rozlišení a způsob prokládání

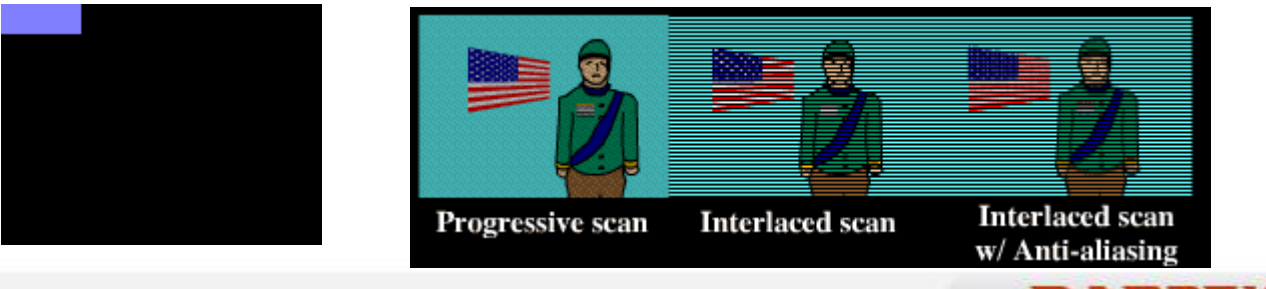

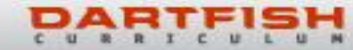

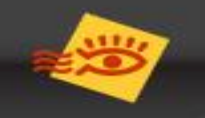

# *Kvalita videa*

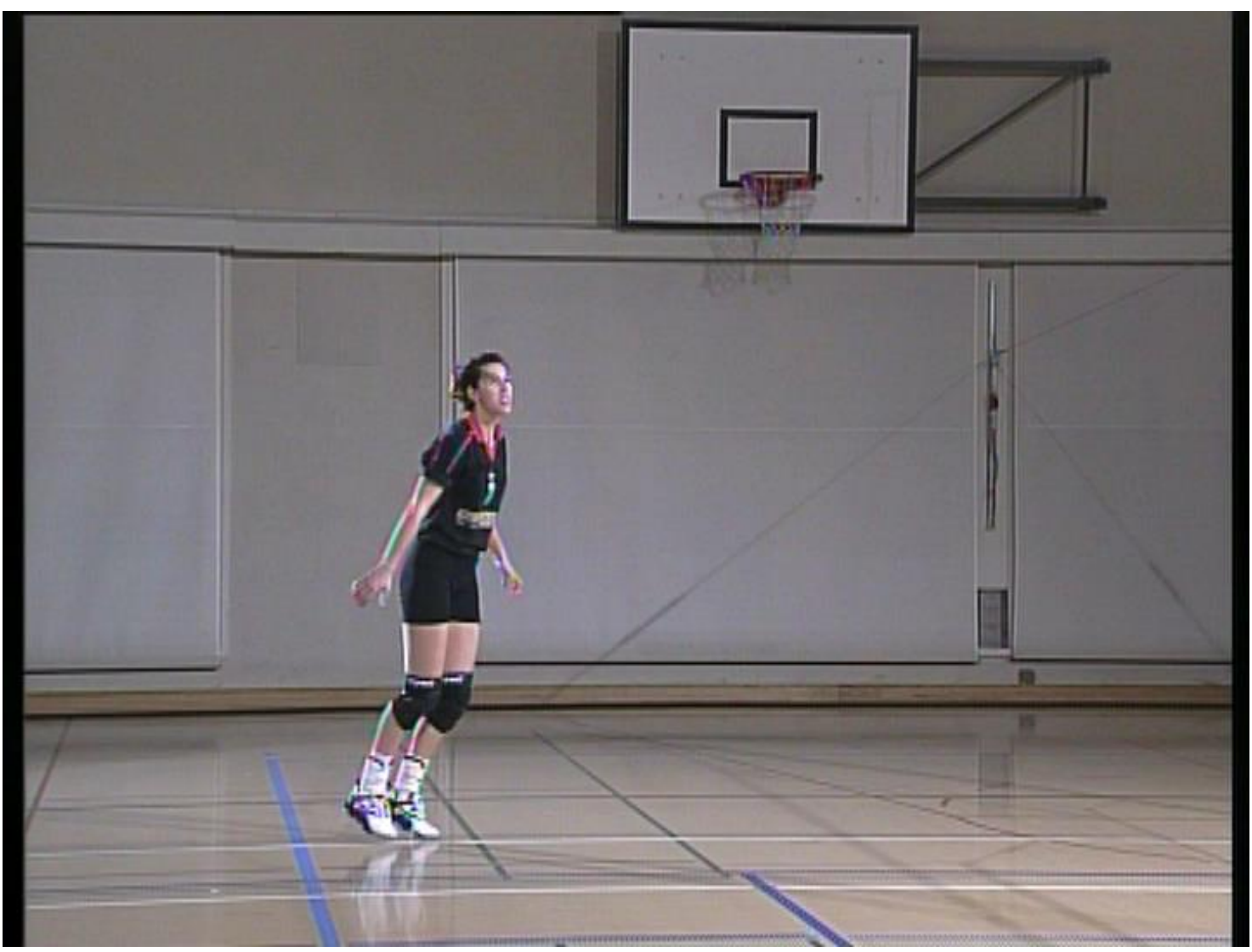

kliknutím zobrazíte video: https://dartfi.sh/y1RUSIAk9E5

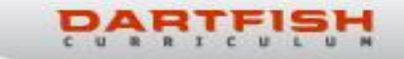

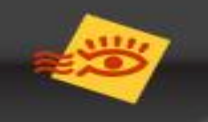

### ▪ **Snímková frekvence – krokování**

krokování běžného videa 25fps …1 krok = 0,04s při 50fps …1 krok = 0,02s pro jemnější krokování není dostatečný počet snímků

### ▪ **Hi-Speed snímání**

snímání ve vysokorychlostním režimu – 120 a více fps. Plnohodnotný hi-speed režim 1s se přehrává 1s 120fps .. 1krok=0,008s *některé kamery(telefony) používají hybridní záznam, 1natočená sec se přehrává např. 6sec (takové video nese označení standardní rychlosti záznamu např. 30fps, jen je do něj video uloženo již zpomaleně – nelze použít pro měření času) vysoké nároky na hardware + úložný prostor*

### ■ Příklad:

1s videa 30fps=0,5MB … 120sec videa=60MB 1s videa 240fps= 4MB … 120sec videa=480MB

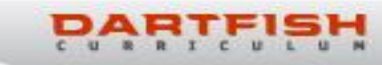

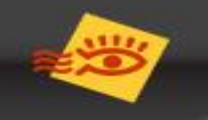

# *Kvalita videa*

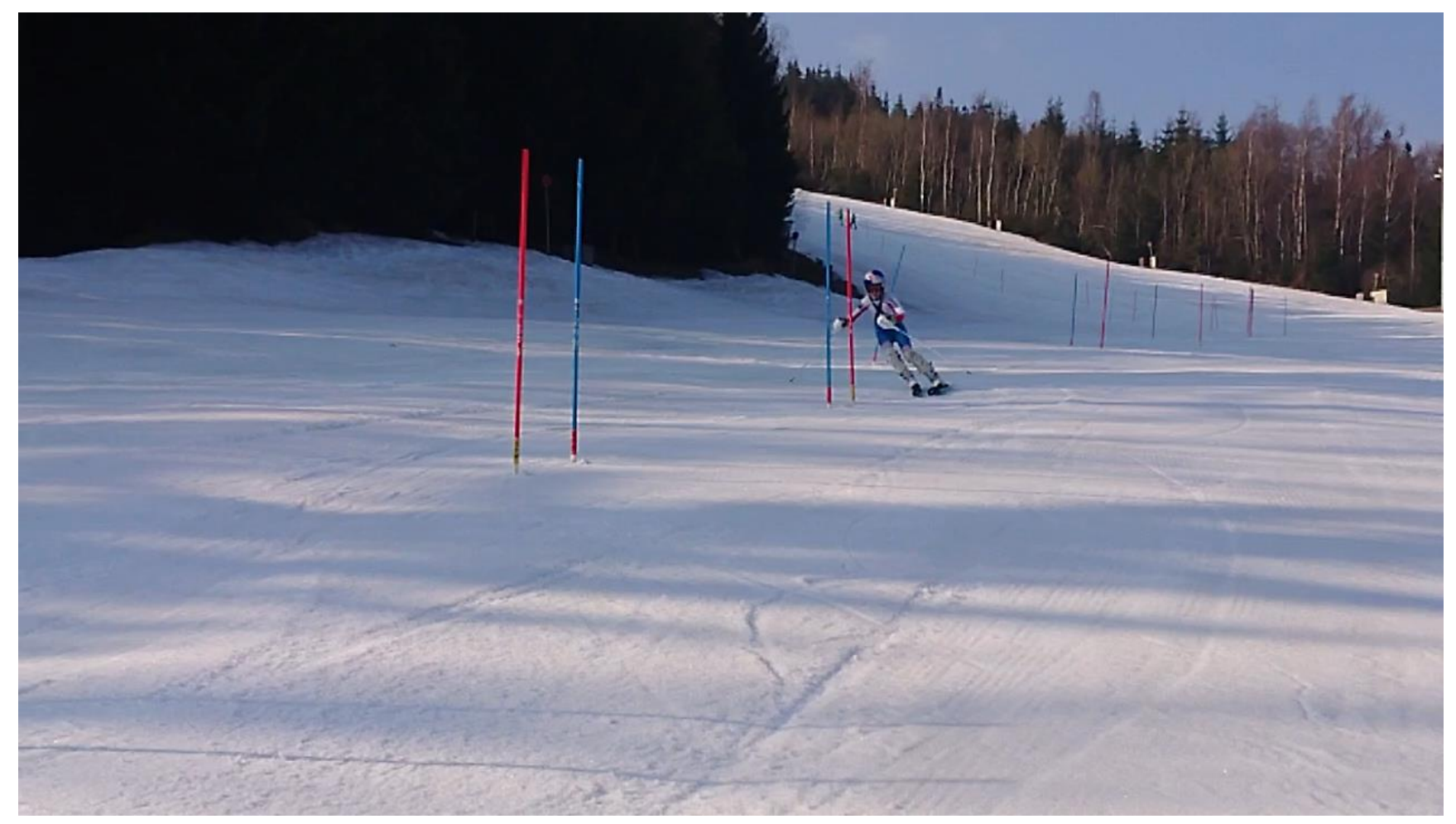

kliknutím zobrazíte video: https://dartfi.sh/FTFuTzvvpy1

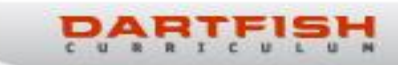

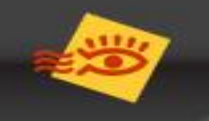

### ▪ **Rychlost závěrky – Shutter speed**

ovlivňuje dobu po kterou prochází světlo na snímací čip, v horších světelných podmínkách musí být tento okamžik u každého snímku co nejdelší. Během této doby však může pohybující se objekt změnit polohu. V rámci jednoho snímku pak takový objekt působí rozmazaně. Pomůže zkrácení doby (rychlejší závěrka) – musí však být dost světla.

### ▪ **Komprese videa (kódování videa)**

Pro omezení velikosti pro ukládání a přenos se video komprimuje pomocí různých algoritmů. Použitá komprese ovlivňuje velikost, kterou videa zabírá na paměťovém médiu, ale také jeho kvalitu.

Existují bezztrátové a ztrátové formáty kódování

- Formáty kódování: MPEG-2, MPEG-4, H.264, HEVC, VP9, AV1
- Formáty souborů (kontejnery): .avi, .mpg, .mp4, .mov

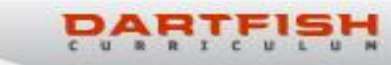

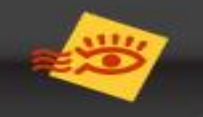

# *Kvalita videa*

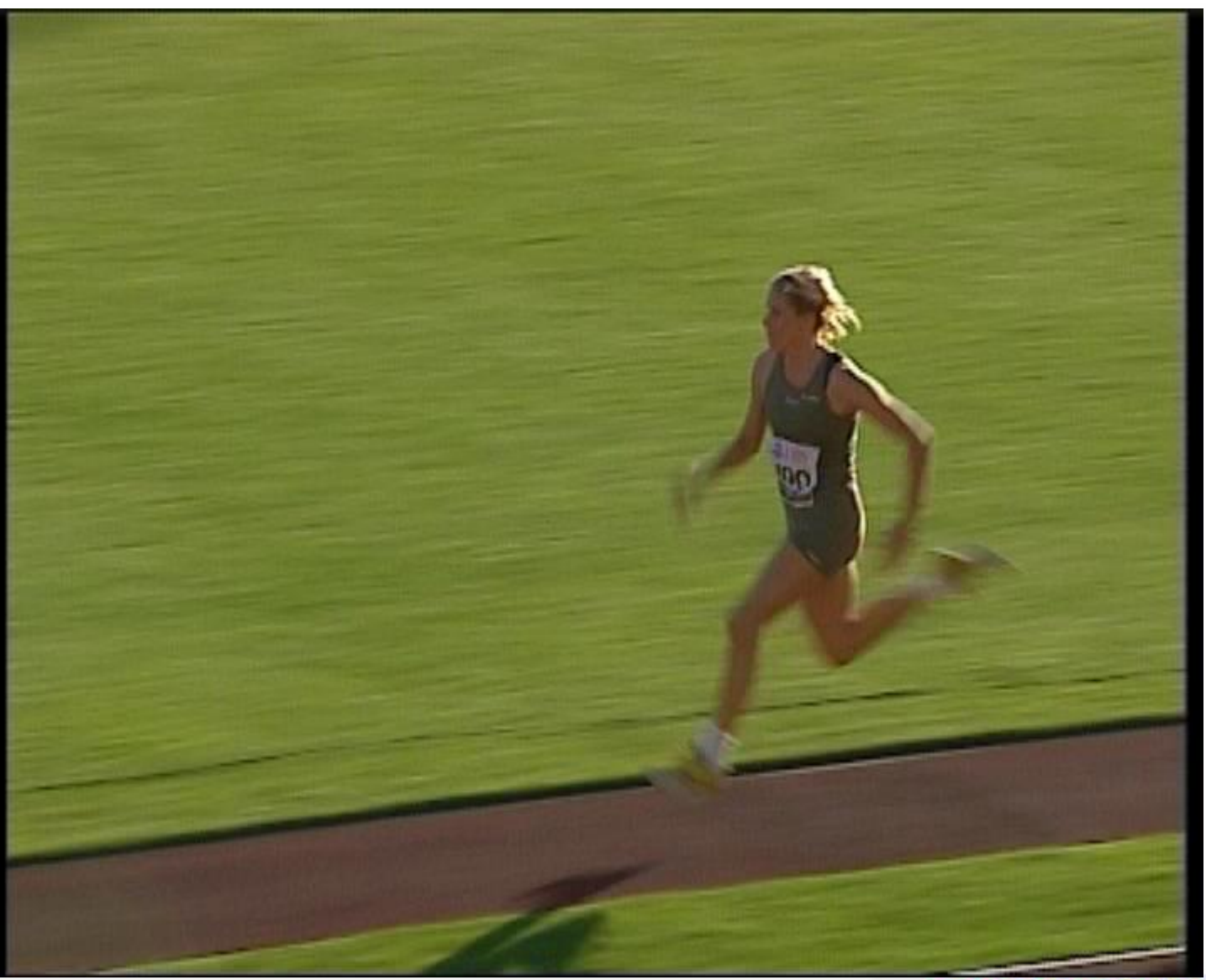

kliknutím zobrazíte video: https://dartfi.sh/jCgp5X5VpOe

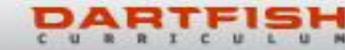

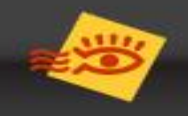

### *Encoding video komprimuje a snižuje datový tok*

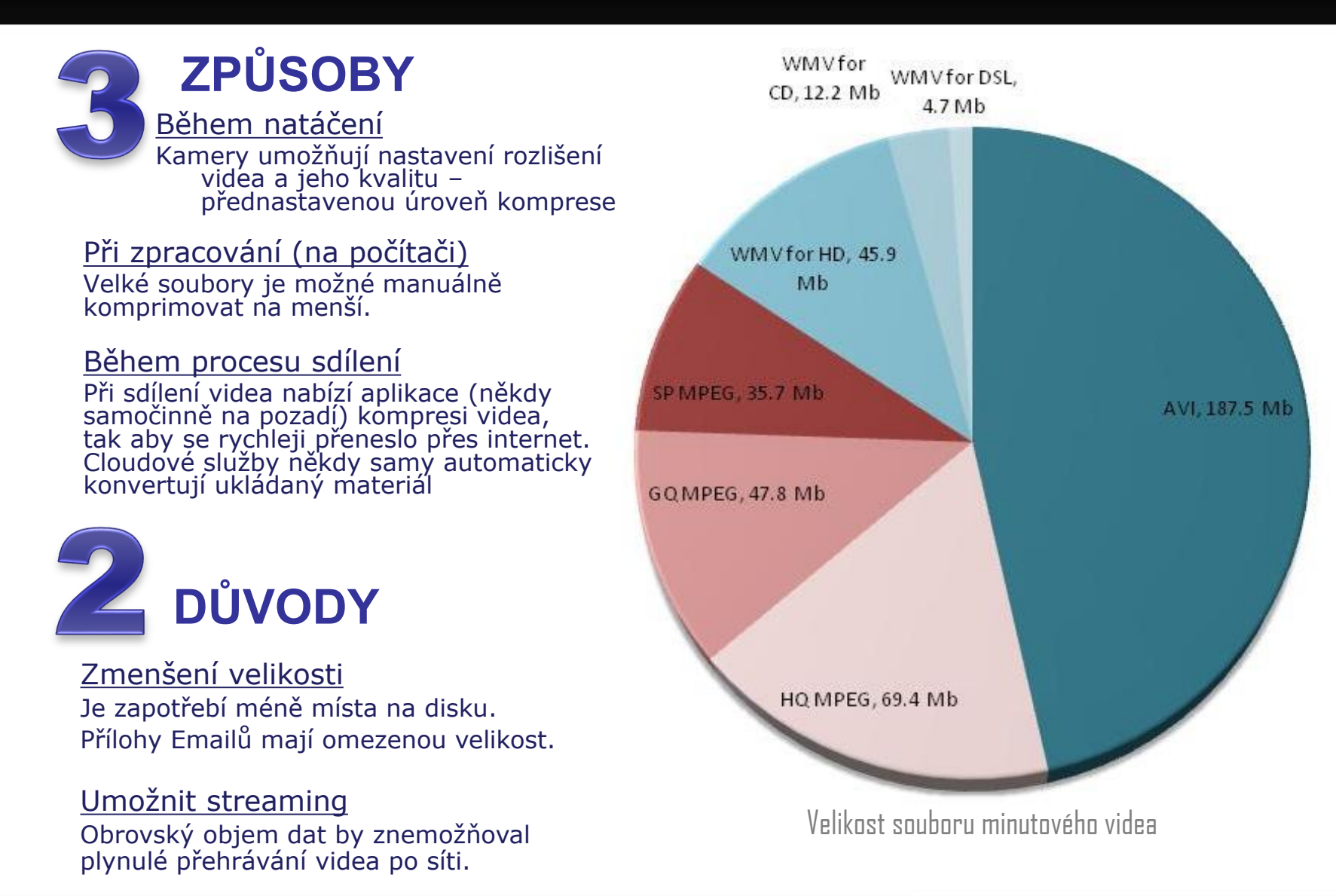

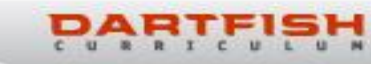

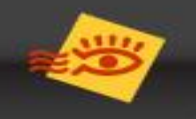

# *Filmování správných záběrů pro analýzu*

### Shutter speed

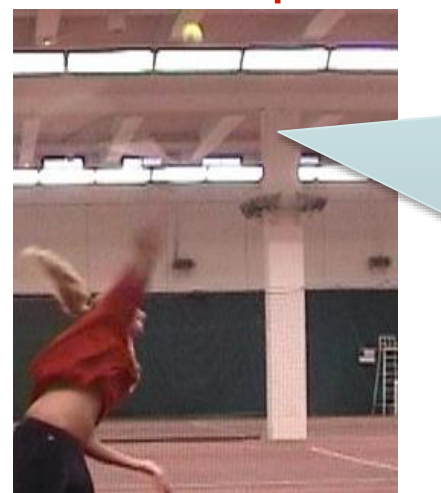

Nastavte vyšší rychlost závěrky pro odstranění rozmazání

 $\mathbf{\tilde{z}}$ Rychlou volbou bývá Sport mód.

### Pohyb kamery

Pohybujte a přibližujte pomalu.

### Přemýšlejte co, kdy, jak

### Stabilizace obrazu

Optická stabilizace je lepší. U telefonů lze použít gyroskopický nástavec

Promyslete si, co chcete svěřencům ukázat a jestli to bude na videu dobře vidět

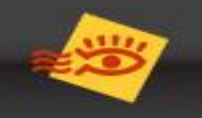

# Točte to co chcete ukázat

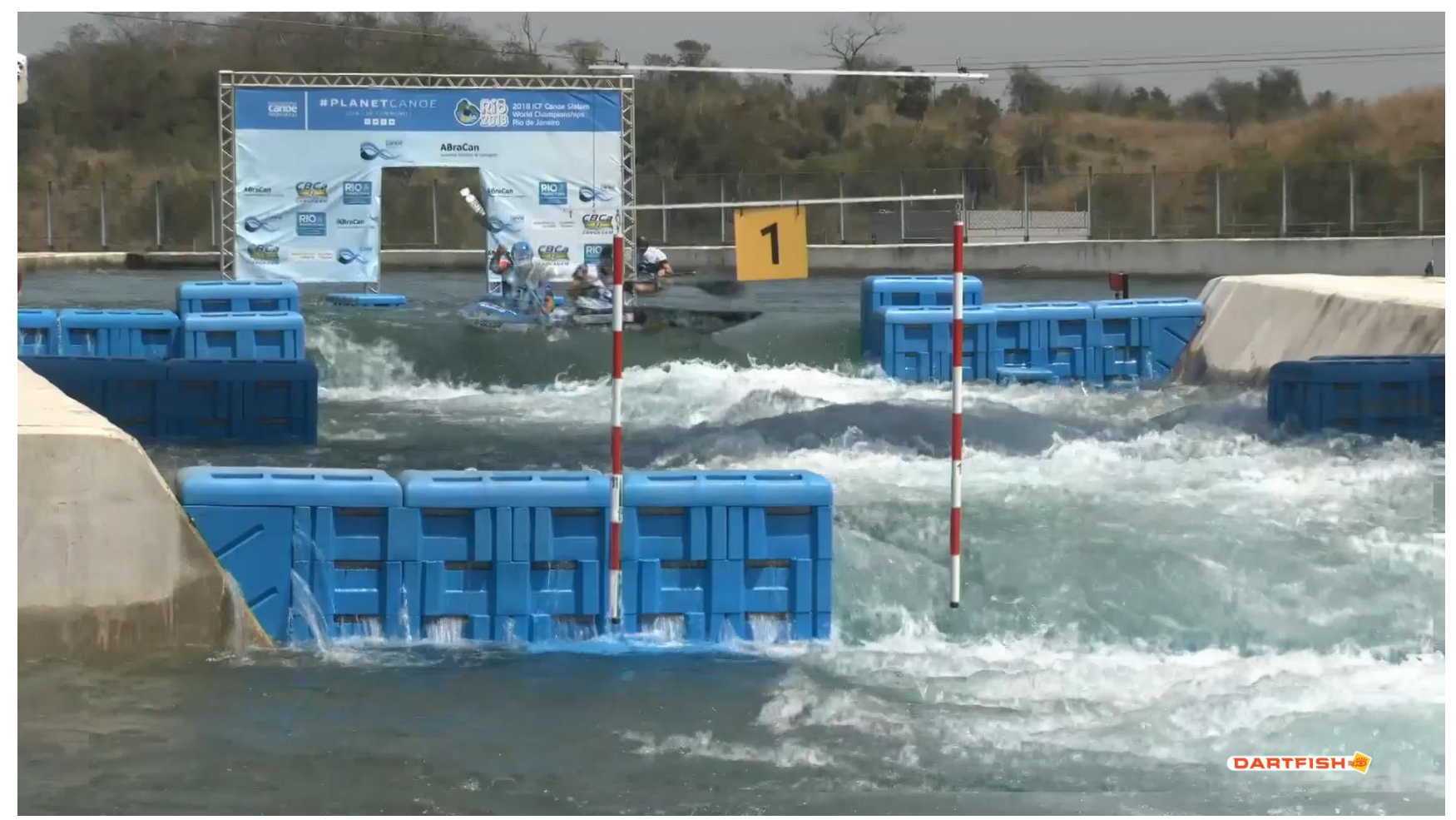

kliknutím zobrazíte video: https://dartfi.sh/HziGuLAxOyk

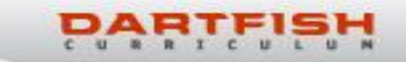

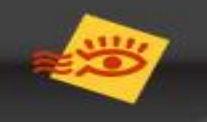

### ▪ **Pro koho natáčíte?**

zamyslete se nad tím pro koho natáčíte video – komu jej budete ukazovat (olympionikům, reprezentantům, juniorům, dětem) každý je na jiné úrovni svých dovedností a schopností vnímání toho co vidí a co mu k tomu říkáte

### ▪ **Co natáčíte?**

### Přemýšlejte co chcete svým svěřencům ukázat

- Chyby opakující se špatné návyky
- Dobré průjezdy
- Zlepšení toho na čem pracujete
- Porovnání s …(profíkem, věkově stejným závodníkem, jinou kategorií)

### ▪ **Vybírejte vhodnou dobu**

někdy méně znamená více, vybírejte si raději dobré počasí a dobu kdy na to svěřenci mají čas a náladu Přemýšlejte jak sledování udělat zábavné

- svěřence to musí bavit
- experimentujte

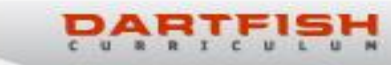

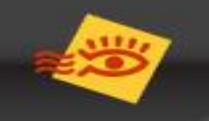

# Pro koho a co?

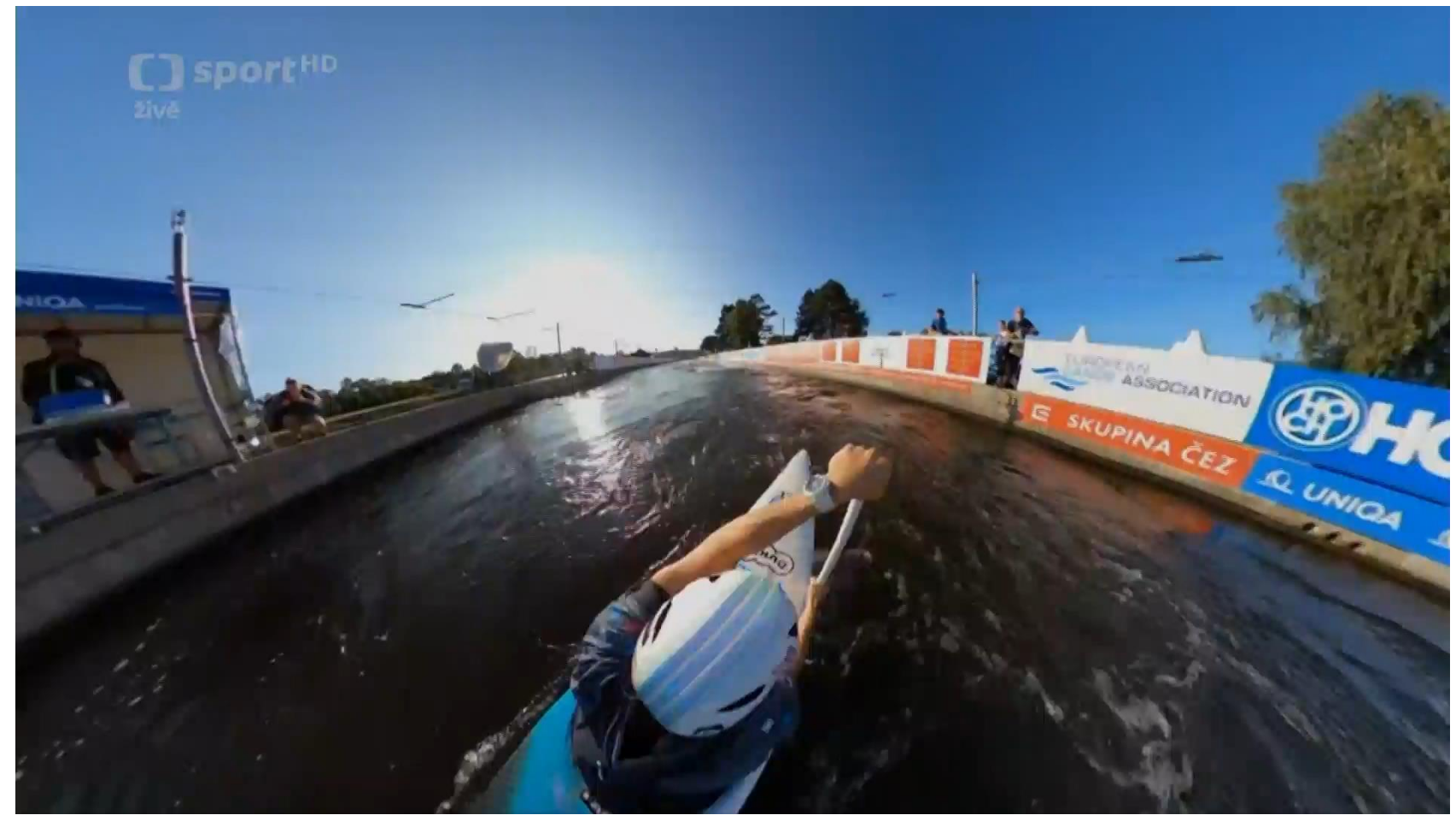

kliknutím zobrazíte video: https://dartfi.sh/gkLDg46ietk

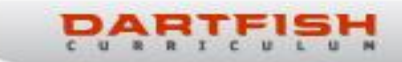

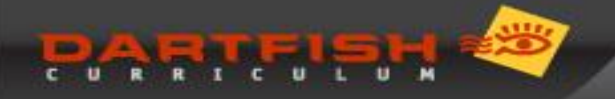

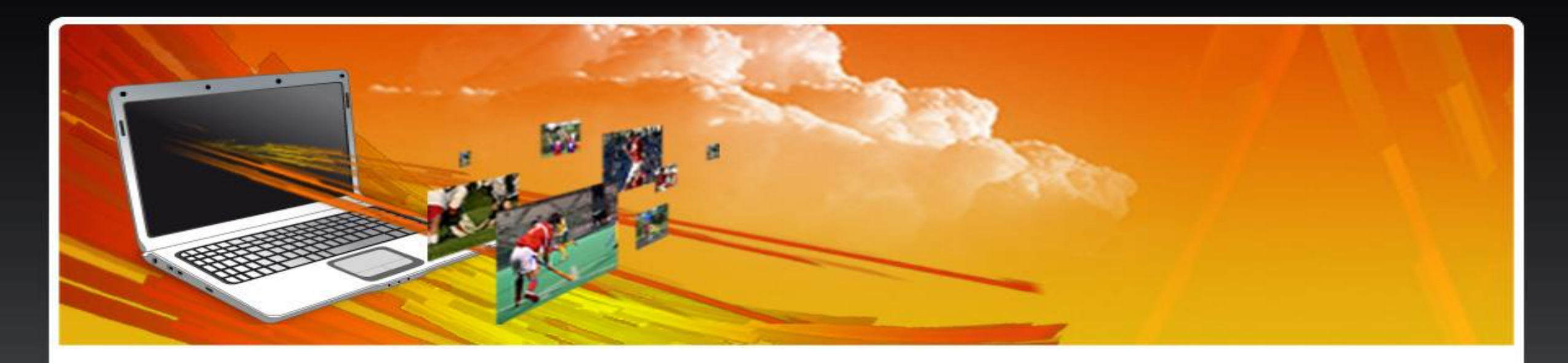

# *Programy pro PC*

- Dartfish
- Kinovea
- SportsTec/Hudl (Apple)
- Run Monitor (Apple)

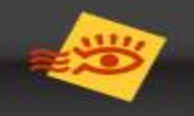

# *Co umí Dartfish? Specialní efekty*

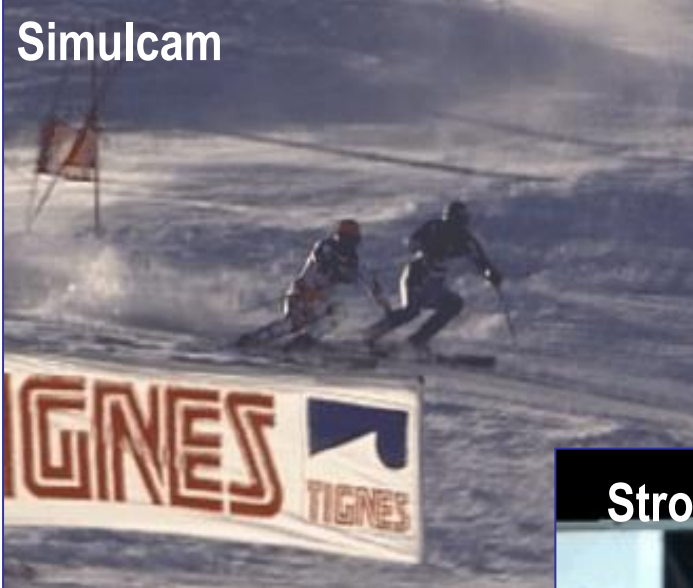

- Speciální efekty pro ilustraci a výuku.  $\bullet$
- $\frac{1}{2}$ Někdy je to jediný způsob zobrazení minimálních odlišností.

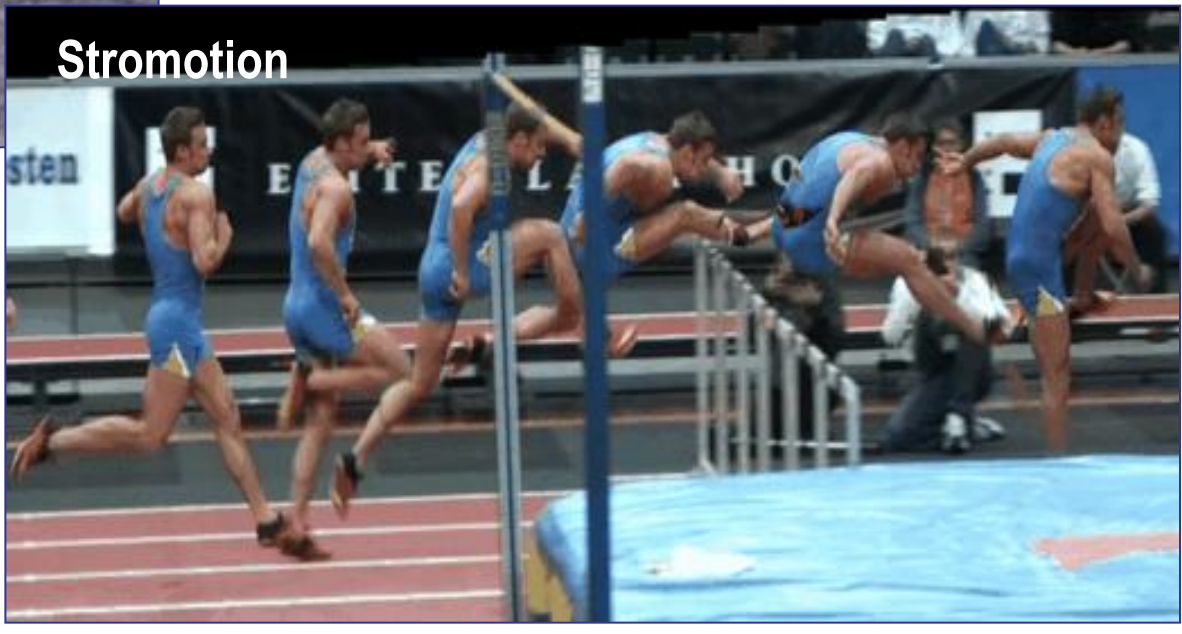

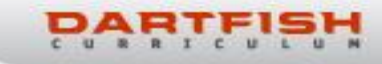

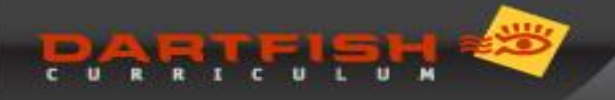

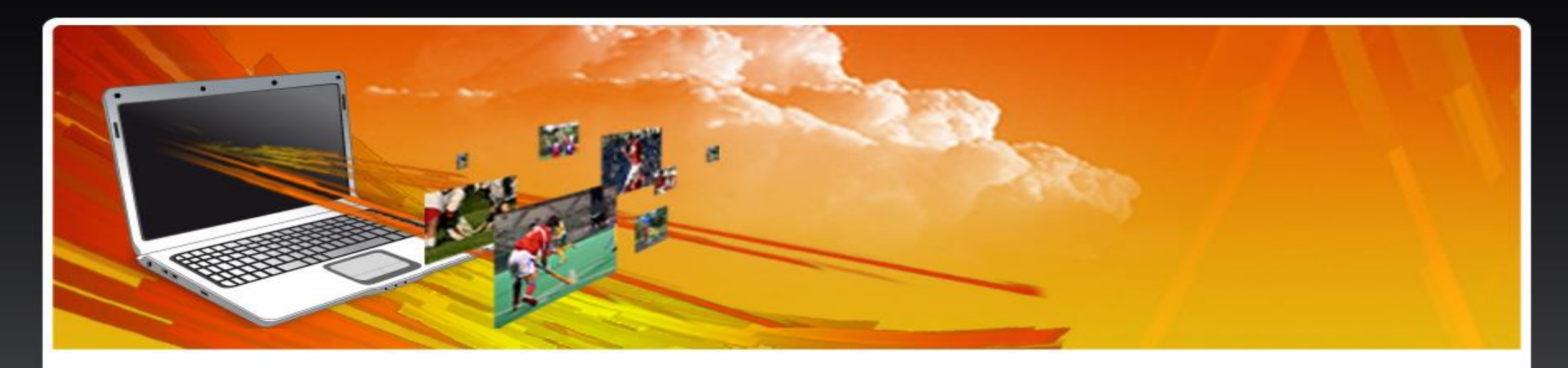

# *Mobilní app iOS/Android*

- Dartfish Express
- Coach's Eye (ukončení vývoje výrobcem)
- $V1$
- Technique (Hudl)
- CMV Free
- Run Monitor Eye (iOS)

Share what moves you

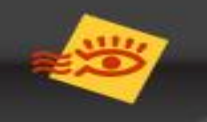

# *Zdroje videa*

- **Internet** - kde jinde ☺
- **Vodní slalom & sjezd ICF youtube.com/planetcanoe** – přenosy MS, SP **ECA youtube.com/CanoeEurope** – přenosy ME
	- **ČSK youtube.com/czechcanoe** přenosy ČP, WRR **Dartfish.tv/czechcanoe** – individuální jízdy, ČP, SP, ME, MS, metodická videa

### **Metodika**

metodické materiály z UK FTVS na Kanoe.cz <https://www.kanoe.cz/treneri/metodika-dv>

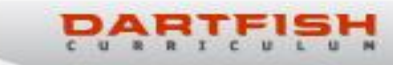

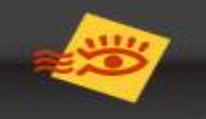

## Použití videí - srovnávání

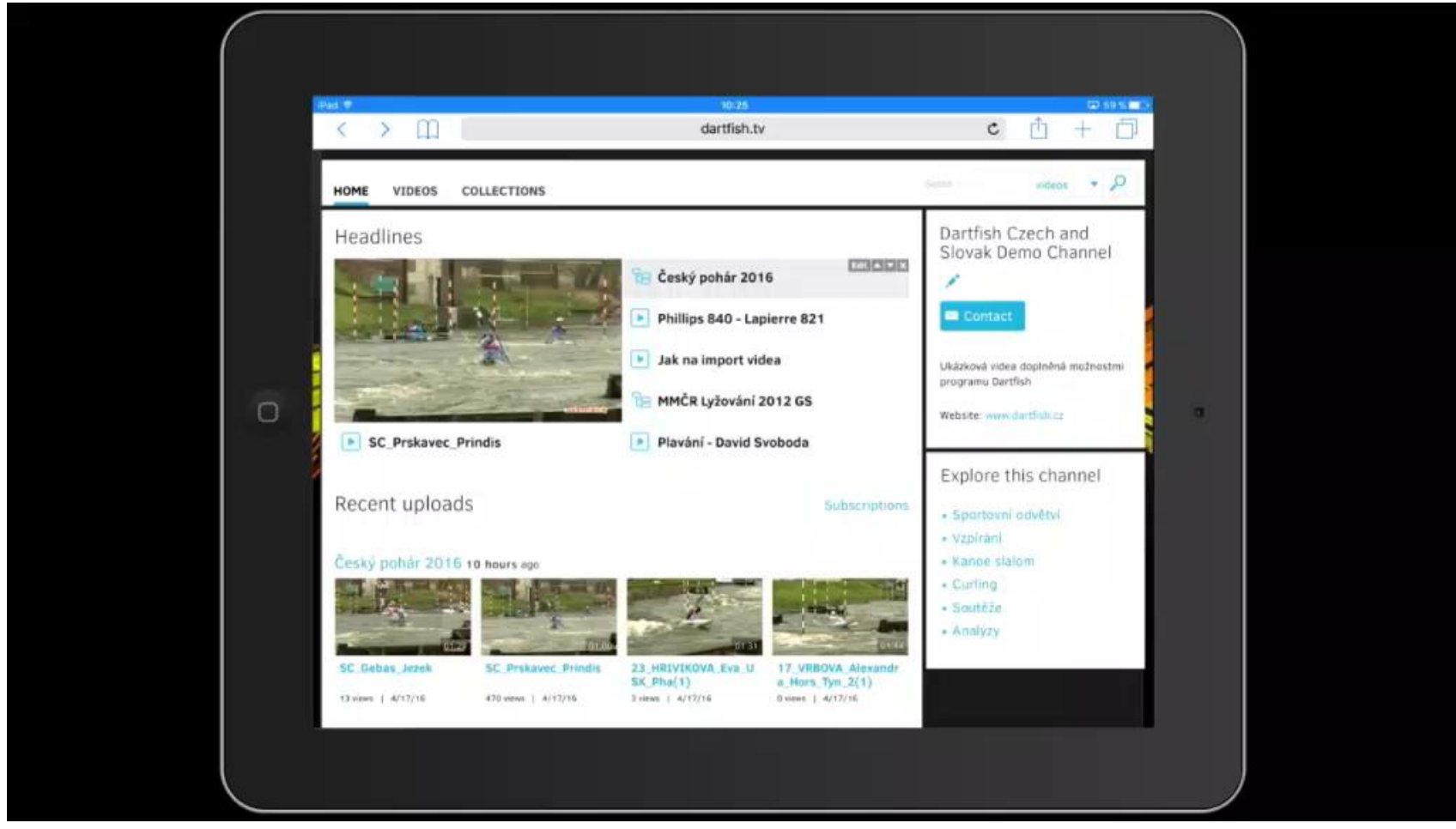

kliknutím zobrazíte video: https://dartfi.sh/1LQdI5ciFQe

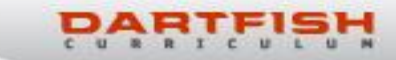

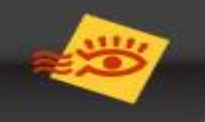

# *Další možnosti analýz z videa*

#### ▪ **Statistika**

podrobné statistiky na **[www.slalom-world.com](http://www.slalom-world.com/)** článek na <https://www.kanoe.cz/slalom/clanky/statistika-z-divoke-vody>

### ▪ **Statistika z dat penalizací**

Některá videa na **dartfish.tv/czechcanoe** iobsahují informace (tagy) o penalizacích. Tato data je možná prohlížet a filtrovat alternativní metodou [https://www.kanoe.cz/slalom/clanky/statistika-z-divoke-vody](https://www.kanoe.cz/slalom/clanky/statistika-z-divoke-vody-videa-z-2019-pohled-trochu-jinak)[videa-z-2019-pohled-trochu-jinak](https://www.kanoe.cz/slalom/clanky/statistika-z-divoke-vody-videa-z-2019-pohled-trochu-jinak)

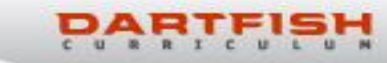